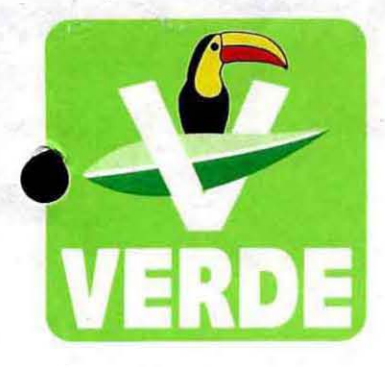

# Partido Verde Ecologista de México Comité Ejecutivo Del Estado de Yucatán

Mérida Yucatán a 17 de Febrero de 2016.

CP. EDUARDO GURZA CURIEL DIRECTOR DE LA UNIDAD TÉCNICA DE FISCALIZACIÓN DEL INSTITUTO NACIONAL ELECTORAL.

**PRESENTE:** 

Con respecto al oficio Núm. INE/JLE/EF/0006/16, que había sido notificado ante este partido político y en cumplimiento del Artículo 170, numeral 1 del Reglamento de Fiscalización, se hace entrega del PAT (Programa Anual de trabajo) que corresponde al "programa de gasto para el desarrollo de las Actividades Específicas y el gasto correspondiente a la capacitación, promoción y el desarrollo del liderazgo Político delas mujeres"

Sin más por el momento y en espera de contar con su apoyo para dicho trámite, reciba un cordial y sincero saludo.

**ATENTAMENTE** 

C. Harry Gerardo Rodríguez Botello Fierro Secretario General del Partido Verde Ecologista de México del Estado de Yucatán.

Pechi Escrito itoja y

gress 11 fojces **ITO NACIONAL ELECTORAL** TA LOCAL EJE TITIVA

1 7 FEB 2016  $\left\vert -\left\langle -\right\rangle \right\vert$ VOCALIA EJECUTIVA

**YUCATAN** 

 $12:55$ 

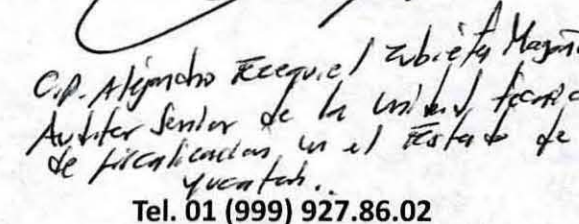

01 (999) 926.57.67

C. 60 No. 289 x 25 y 23 Col. Alcalá Martín C.P. 97050 E-mail: pvemyuc@gmail.com

www.pvemyucatan.org.mx

www.partidoverde.org.mx

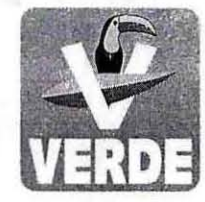

## **ACTA CONSTITUTIVA DEL PAT**

**CAPACITACIÓN, PROMOCIÓN Y EL DESARROLLO DEL LIDERAZGO POLÍTICO DE LAS MUJERES** 

### 1.- PARTIDO POLÍTICO:

PARTIDO VERDE ECOLOGISTA DE MÉXICO

#### **2.- NOMBRE DEL PAT:**

**ACTIVIDADES ESPECÍFICAS.** 

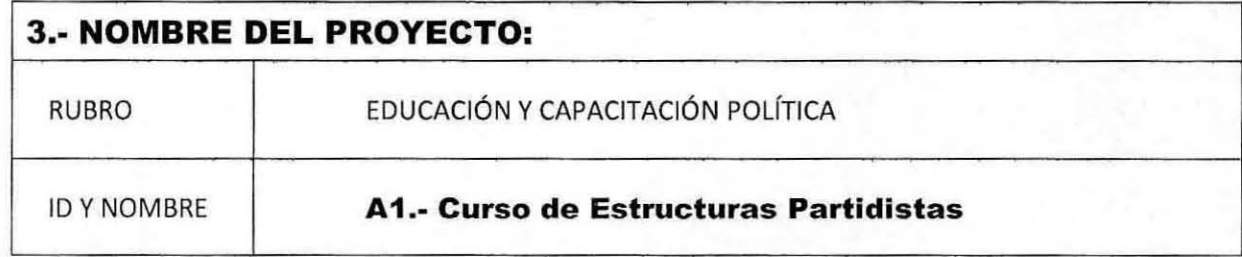

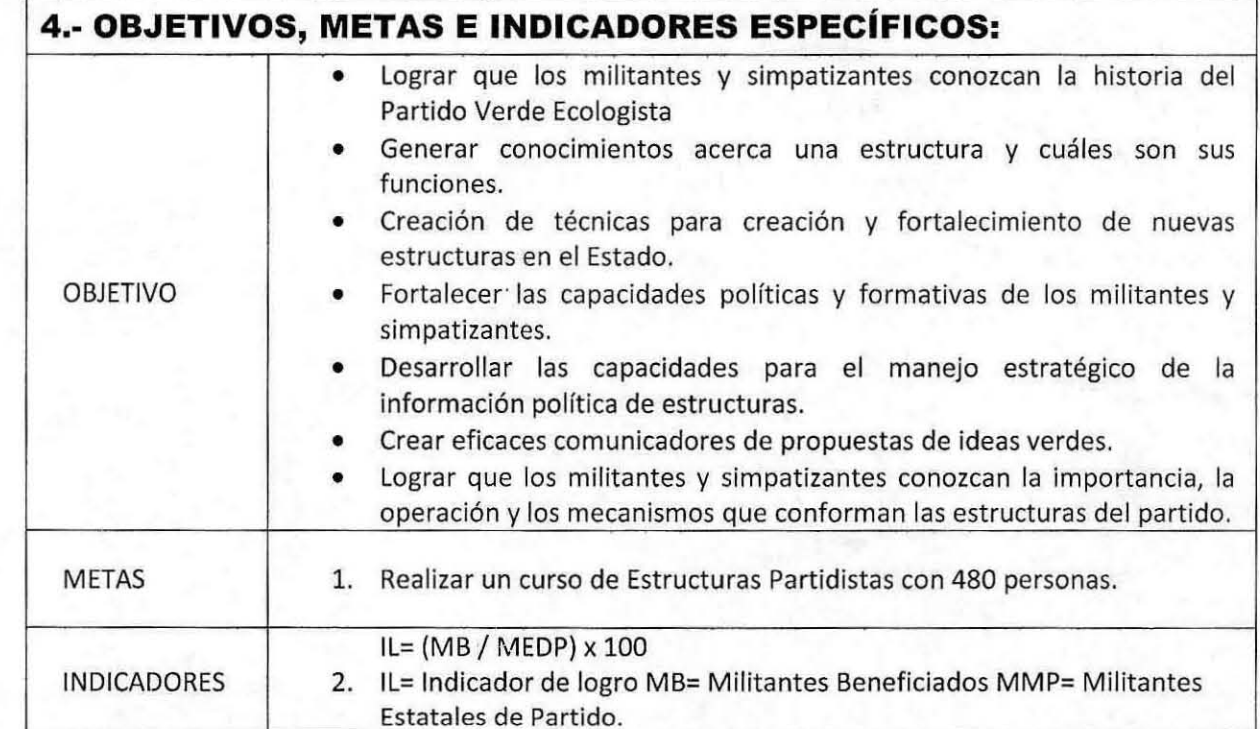

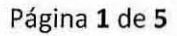

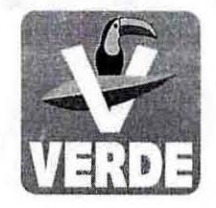

## **ACTA CONSTITUTIVA DEL PAT**

**CAPACITACIÓN, PROMOCIÓN Y EL DESARROLLO DEL LIDERAZGO POLÍTICO DE LAS MUJERES** 

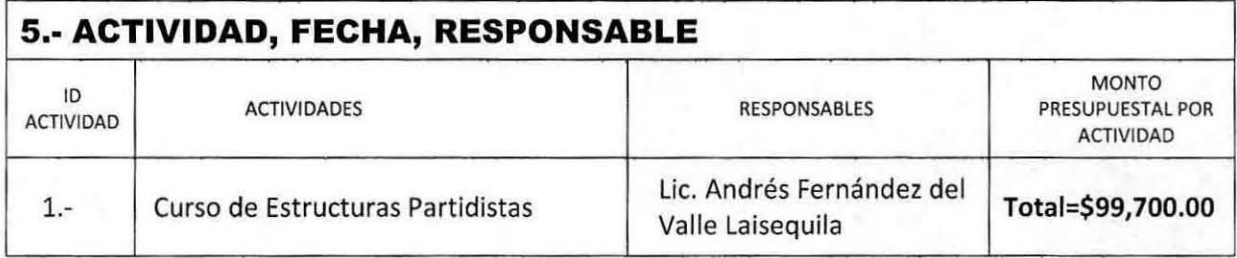

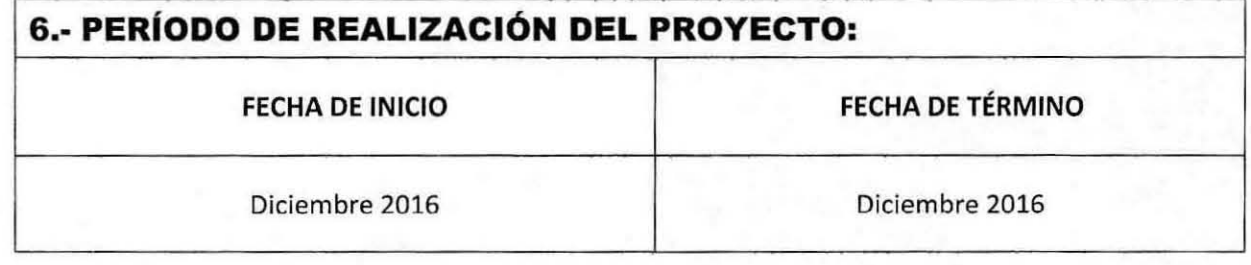

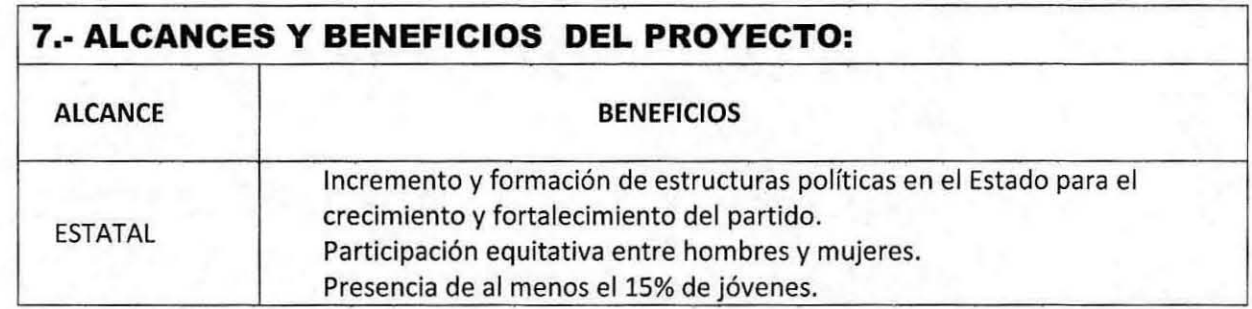

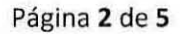

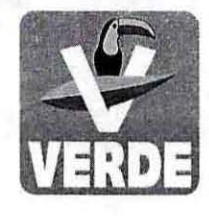

**ACTA CONSTITUTIVA DEL PAT CAPACITACIÓN, PROMOCIÓN Y EL DESARROLLO DEL** 

**LIDERAZGO POLÍTICO DE LAS MUJERES** 

### **8.- DESGLOSE DEL PRESUPUESTO PROGRAMA**

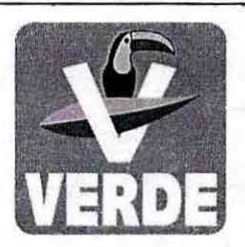

PRESUPUESTO DEL "CURSO DE ESTRUCTURAS PARTIDISTAS" DEL MES DE DICIEMBRE DE 2016, DEL PARTIDO VERDE ECOLOGISTA DE MÉXICO EN EL ESTADO DE YUCATÁN.

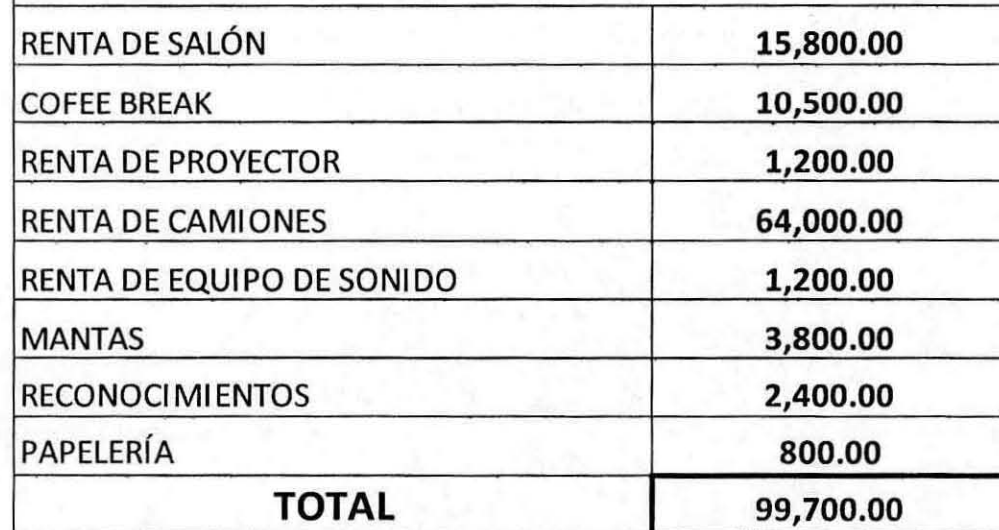

**CLASIFICADOR POR OBJETO DE GASTO ACTIVIDADES ESPECÍFICAS** 

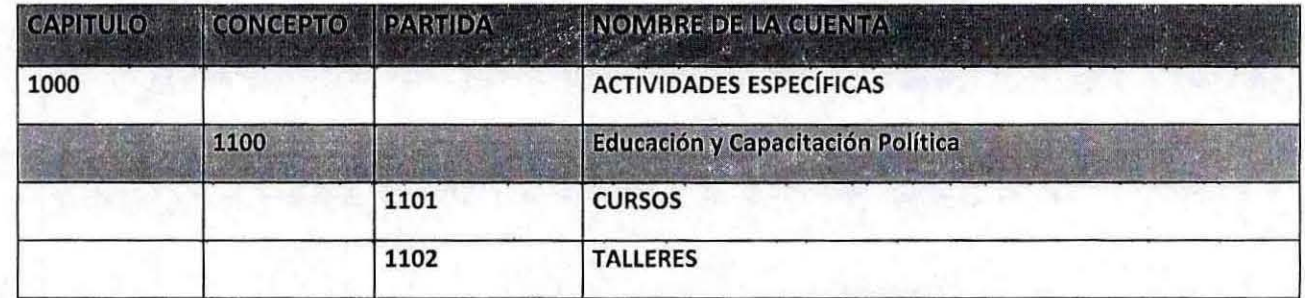

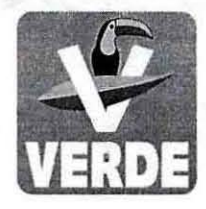

### **ACTA CONSTITUTIVA DEL PAT CAPACITACIÓN, PROMOCIÓN Y EL DESARROLLO DEL LIDERAZGO POLÍTICO DE LAS MUJERES**

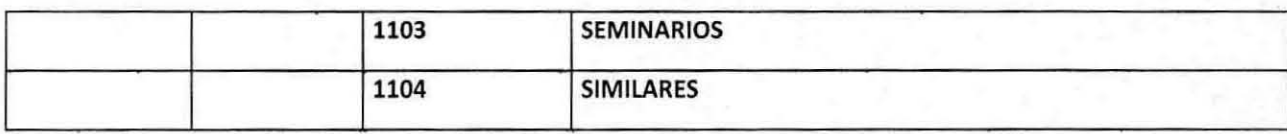

### 9.- CRONOGRAMA DE EJECUCIÓN DEL PROYECTO:

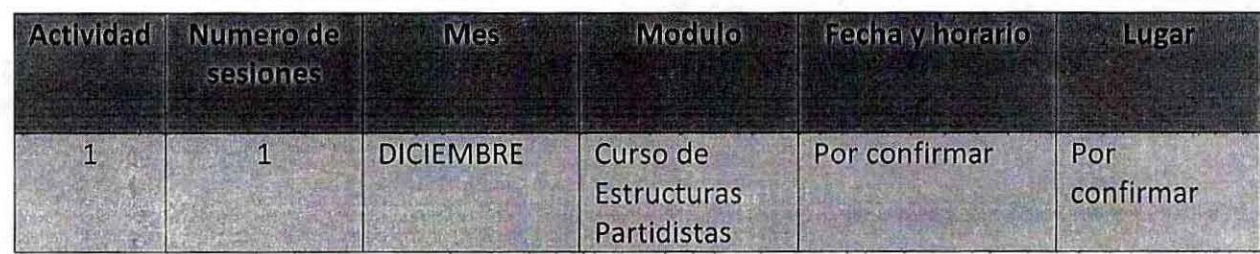

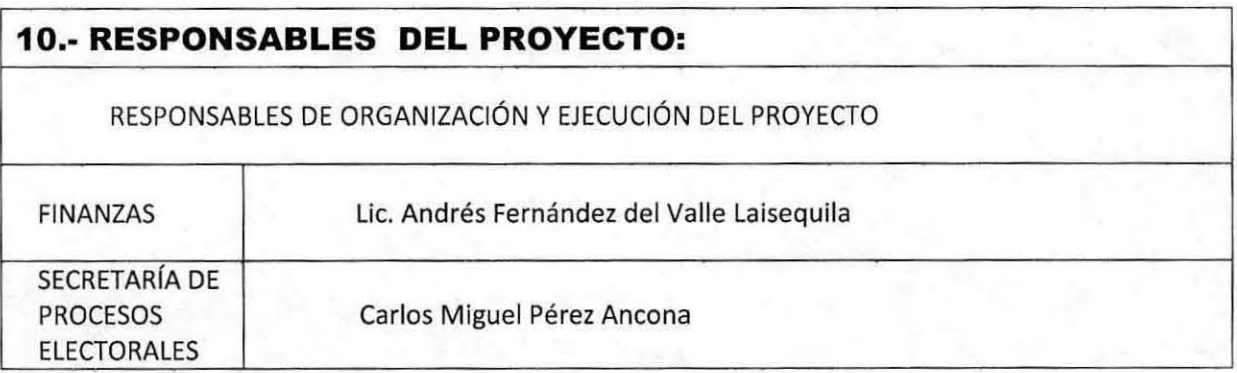

#### 11.- JUSTIFICACIÓN:

La formación, fortalecimiento y crecimiento de un partido político se basa en el conocimiento teórico y práctico tanto de los que conforman el comité como también de sus militantes y simpatizantes.

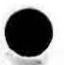

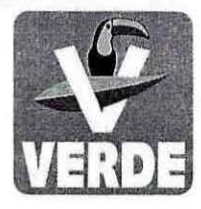

## **ACTA CONSTITUTIVA DEL PAT**

**CAPACITACIÓN, PROMOCIÓN Y EL DESARROLLO DEL LIDERAZGO POLÍTICO DE LAS MUJERES** 

#### 12.- RESULTADOS ESPECÍFICOS O ENTREGABLES (TANGIBLES)

- 1. Convocatoria
- 2. Lista de asistencia.
- 3. Programa.
- 4. Material didáctico
- 5. Entrega de reconocimientos.

## 13.- RESULTADOS QUE SE RELACIONAN CON OTROS PROYECTOS O PROGRAMAS:

Ninguno

#### **14.- OBSERVACIONES:**

Ninguna.

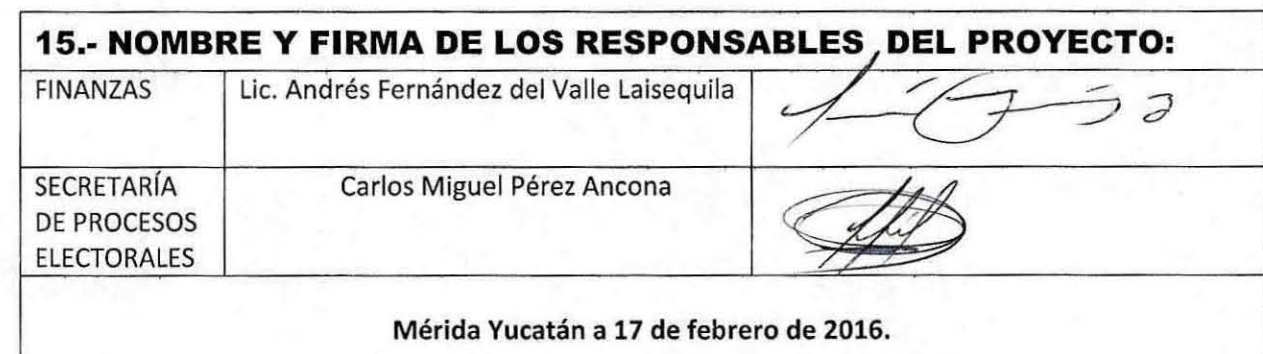

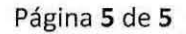